The data set cholesterol.txt available on your thumb drive contains the following variables:

## **Field Descriptions**

- ID: Subject ID  $sex:$  Sex:  $0 = male, 1 = female$ age: Age in years chol: Serum total cholesterol, mg/dl BMI: Body-mass index,  $kg/m<sup>2</sup>$ TG: Serum triglycerides, mg/dl APOE: Apolipoprotein E genotype, with six genotypes coded 1-6:  $1 = e^2/e^2$ ,  $2 = e^2/e^3$ ,  $3 = e^{2}/e^{4}$ ,  $4 = e^{3}/e^{3}$ ,  $5 = e^{3}/e^{4}$ ,  $6 = e^{4}/e^{4}$ rs174548: Candidate SNP 1 genotype, chromosome 11, physical position 61,327,924. Coded as the number of minor alleles:  $0 = C/C$ ,  $1 = C/G$ ,  $2 = G/G$ .
- rs4775401: Candidate SNP 2 genotype, chromosome 15, physical position 59,476,915. Coded as the number of minor alleles:  $0 = C/C$ ,  $1 = C/T$ ,  $2 = T/T$ .

The goal of the regression labs will be to use the data set to explore the relationship between triglycerides and several predictor variables. The objective of this first lab will be

- Become familiar with R and RStudio
- Begin to explore the cholesterol dataset.
- Use graphical methods to investigate associations between triglycerides and BMI
- 1. Open RStudio.
- 2. Create a new script file to record your R code. Open a script file by clicking on File -> New File  $\geq R$  Script (for Mac).
- 3. Load the cholesterol data set.
- 4. Compute the sample mean, median and standard deviation of triglycerides.
- 5. View the boxplot, stem-and-leaf displays and histograms for triglycerides.
- 6. Create a variable called IBMI that takes the value 1 if  $BMI > 25$  and 0 if  $BMI \le 25$ .
- 7. Compute summary measures of triglycerides for the two groups of subjects defined by IBMI.
- 8. Plot boxplots for triglycerides separately for the two groups of subjects defined by IBMI. Does there appear to be an association between BMI and triglycerides? Conduct a test of the null hypothesis that mean triglycerides do not differ between those with BMI  $>$  25 and BMI  $\leq$ =25.
- 9. Plot a scatterplot of triglycerides vs BMI. Based on this plot does there appear to be an association between BMI and triglycerides? What can you additionally say about the relationship between these variables that was not possible using the boxplot?
- 10. Use regression to investigate the association between triglycerides and BMI. What do the linear regression model results tell us about the association?
- 11. Compute the predicted value and its 95% confidence interval for the mean value of triglycerides at  $BMI = 23$  as well as for a new individual with  $BMI = 23$ . How do these two intervals differ and why?
- 12. Check your script file. Make sure that all important commands that you have used and any output you want to save are included in here.

```
> cholesterol = read.table("http://faculty.washington.edu/rhubb/sisg/SISG-Data-
cholesterol.txt", header=T)
> attach(cholesterol)
>> # compute univariate summary statistics for triglycerides
> mean(TG)
[1] 177.44
> median(TG)
[1] 156.5
> sd(TG)
[1] 82.98323
> summary(TG)
 Min. 1st Qu. Median Mean 3rd Qu. Max. 
 47.0 114.8 156.5 177.4 234.0 586.0 
>> # graphical displays for triglycerides
> boxplot(TG)
```
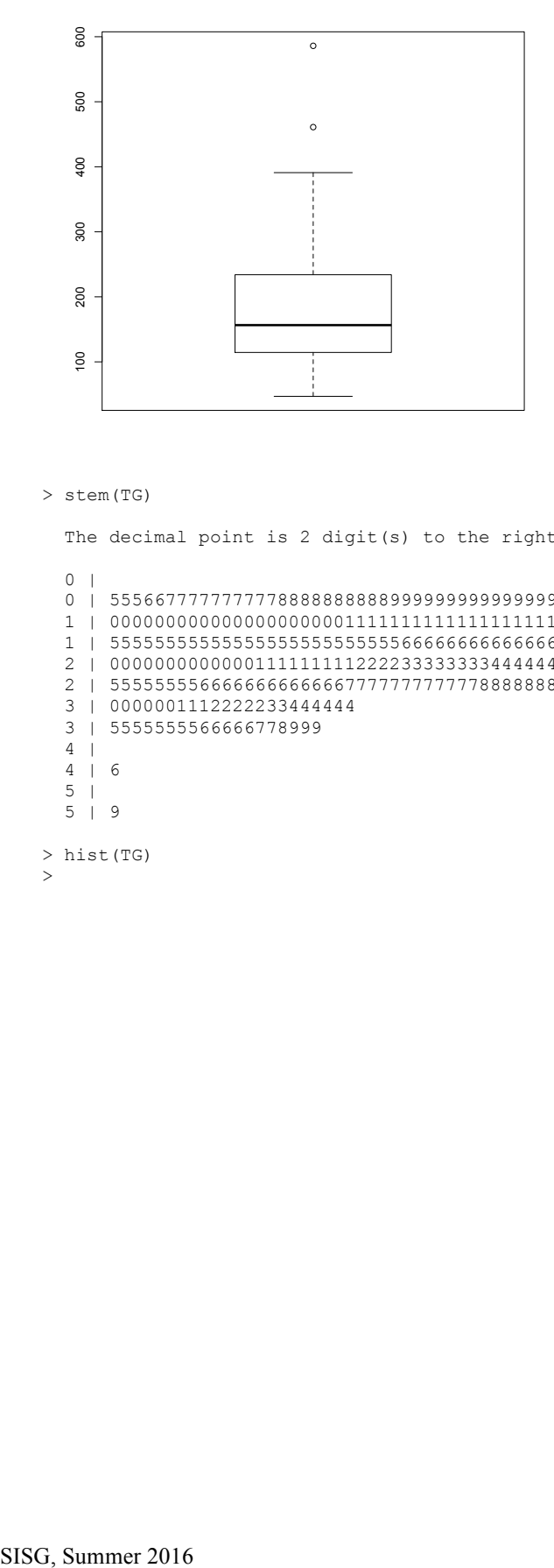

```
> stem(TG)
```
>

```
The decimal point is 2 digit(s) to the right of the |
 0 |
  0 | 5556677777777778888888888999999999999999999999999999999
  1 | 00000000000000000000011111111111111111111111122222222222222222222222+34
 1 | 55555555555555555555555555666666666666666666677777777777777777778888+18
 2 | 00000000000001111111112222333333334444444444444
  2 | 5555555566666666666667777777777778888888899
  3 | 0000001112222233444444
  3 | 5555555566666778999
  4 | 
  4 | 6
  5 | 
  5 | 9
> hist(TG)
```
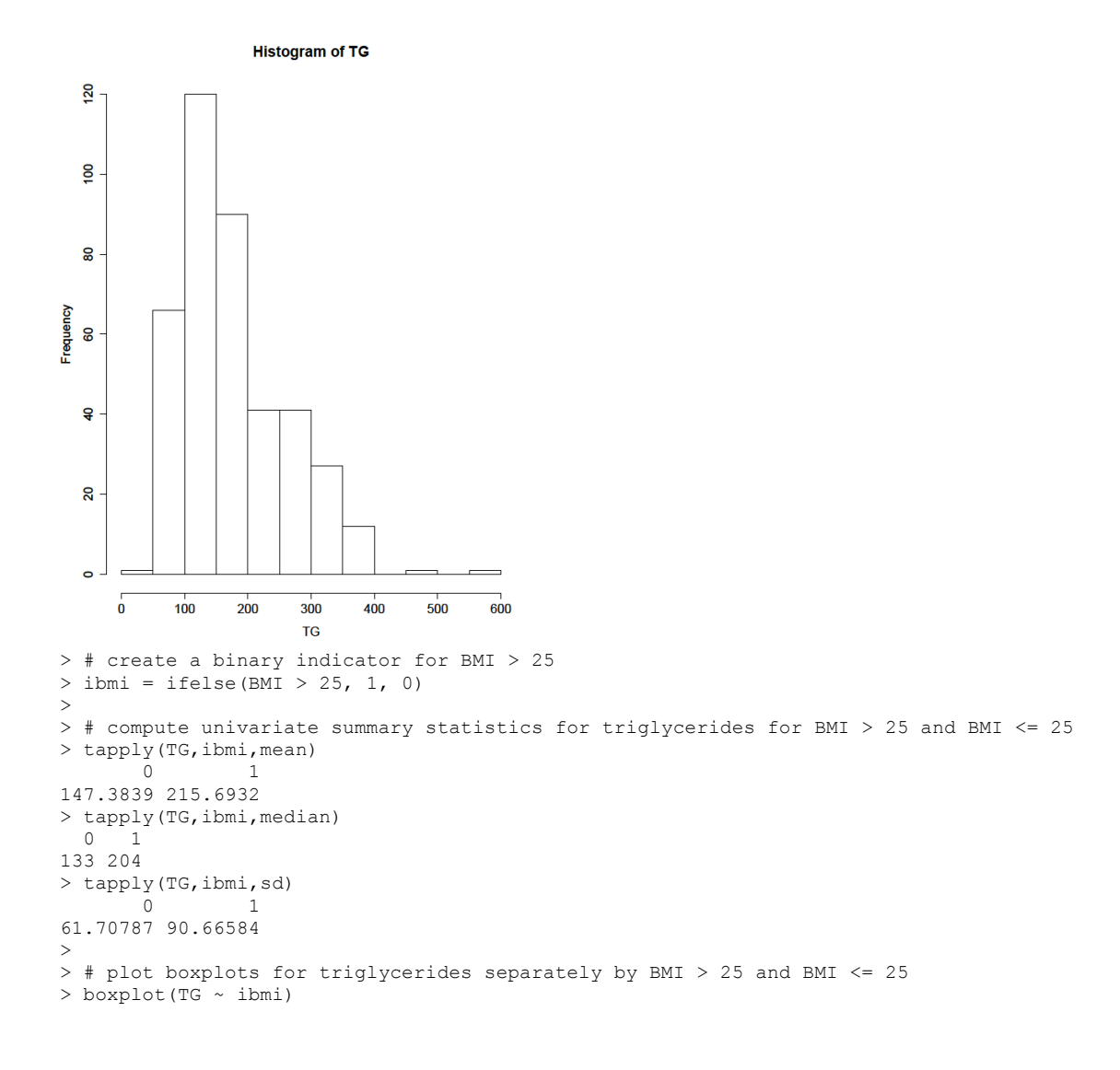

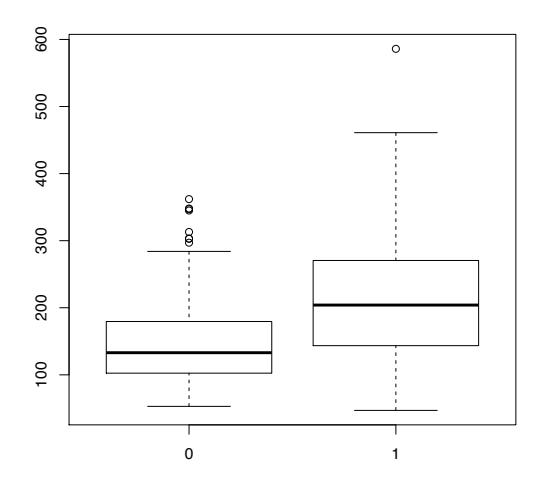

```
> t.test(TG ~ ibmi)
                             Welch Two Sample t-test
data: TG by ibmi
t = -8.5584, df = 294.91, p-value = 6.391e-16
alternative hypothesis: true difference in means is not equal to 0
95 percent confidence interval:
-84.01732 -52.60118
sample estimates:
mean in group 0 mean in group 1 
        147.3839 215.6932 
> # scatterplot of triglycerides vs BMI
```

```
> plot(BMI, TG)
```
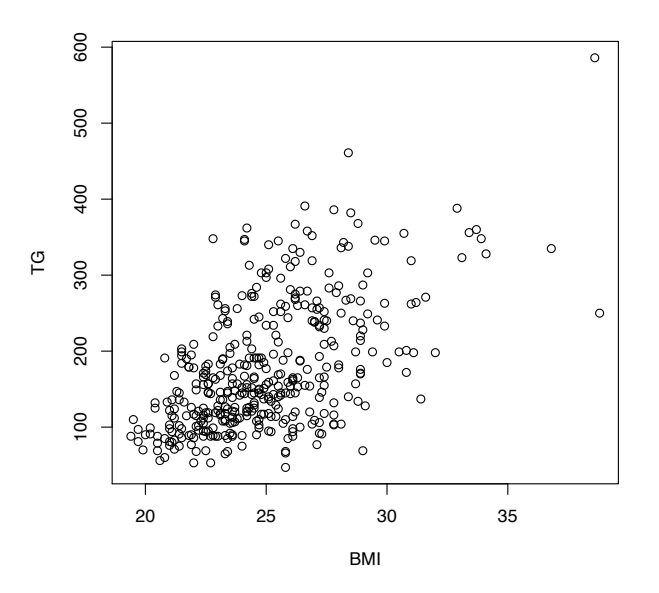

```
> # fit linear regression models for the association between triglycerides and BMI
> fit1 = lm(TG ~ ~ ~ ~ ~ ~BMI)
> summary(fit1)
Call:
lm(formula = TG ~ MII)Residuals:
   Min 1Q Median 3Q Max<br>
0.19 -45.10 -12.89 39.60 231.08
-170.19 -45.10 -12.89Coefficients:
Estimate Std. Error t value Pr(>|t|)<br>(Intercept) -208.50 28.95 -7.203 2.97e-12
(Intercept) -208.50 28.95 -7.203 2.97e-12 ***<br>BMI 15.44 1.15 13.429 < 2e-16 ***
                            1.15 13.429 < 2e-16 ***
---
Signif. codes: 0 '***' 0.001 '**' 0.01 '*' 0.05 '.' 0.1 ' ' 1 
Residual standard error: 68.93 on 398 degrees of freedom
Multiple R-Squared: 0.3118, Adjusted R-squared: 0.3101 
F-statistic: 180.3 on 1 and 398 DF, p-value: < 2.2e-16 
> predict(fit1, newdata = data.frame(BMI = 23), interval = "confidence") fit lwr upr
 fit lwr upr
1 146.5612 138.4161 154.7062
> predict(fit1, newdata = data.frame(BMI = 23), interval = "prediction")
 fit lwr upr
1 146.5612 10.80972 282.3126
```
## **Regression Lab 2**

The goal of this lab is to answer the following scientific questions using the cholesterol dataset.

- Are triglyceride levels associated with BMI?
- Are linear regression model assumptions satisfied for this relationship?
- Is the association between triglyceride and BMI modified by the APOE4 allele?
- 1) Load the gee package.
- 2) Construct a scatterplot of triglycerides versus BMI. Are there any points that you suspect might have a large influence on the regression estimates?
- 3) Use regression to investigate the association between triglycerides and BMI.after removing the observations with BMI  $>$  37. Do the points with BMI $>$ 37 appear to affect your results? How?
- 4) Use residuals analysis to check the linear regression model assumptions. Create a scatterplot of residuals vs fitted values and a quantile-quantile plot of residuals. Do any modeling assumptions appear to be violated? How do model results change if you use robust standard errors?
- 5) Investigate the association between triglycerides and BMI after log transforming triglycerides. Does this appear to correct violations of modeling assumptions?
- 6) Create a new binary variable indicating presence of the APOE4 allele (APOE =  $3, 5,$  or 6).
- 7) Plot separate scatterplots for triglycerides vs BMI for subjects in the two groups defined by presence of the APOE4 allele. Do these plots suggest effect modification?
- 8) Fit a linear regression model that investigates whether the association between triglycerides and BMI is modified by the APOE4 allele. Is there an association between APOE4 and triglycerides? Is there evidence of effects modification?

```
> # load the gee() package for robust standard errors
> library(gee)
>> # identify outliers in scatterplot of triglycerides vs BMI
> plot(BMI,TG)
> bmi37 = which(BMI\leq=37)
>> # excluding subjects with BMI > 37
> fit2 = lm(TG[bmi37] ~ \sim BMI[bmi37])
> summary(fit2)
Call:
lm(formula = TG[bmi37] ~ ~ ~ BMI[bmi37])
```
Residuals: Min 1Q Median 3Q Max<br>9.07 -44.87 -13.22 39.45 232.05  $-169.07 -44.87 -13.22$ Coefficients: Estimate Std. Error t value Pr(>|t|)  $(Intercept)$  -202.707 30.084 -6.738 5.68e-11 \*\*\*<br>BMI [bmi37] 15.199 1.199 12.677 < 2e-16 \*\*\*  $1.199$  12.677 < 2e-16 \*\*\* --- Signif. codes: 0 '\*\*\*' 0.001 '\*\*' 0.01 '\*' 0.05 '.' 0.1 ' ' 1 Residual standard error: 68.01 on 396 degrees of freedom Multiple R-Squared: 0.2887, Adjusted R-squared: 0.2869 F-statistic: 160.7 on 1 and 396 DF, p-value: < 2.2e-16 > > # analyze residuals from the regression analysis of triglycerides and BMI > plot(fit2\$fitted, fit2\$residuals)  $>$  abline(0,0) > qqnorm(fit2\$residuals) > qqline(fit2\$residuals)

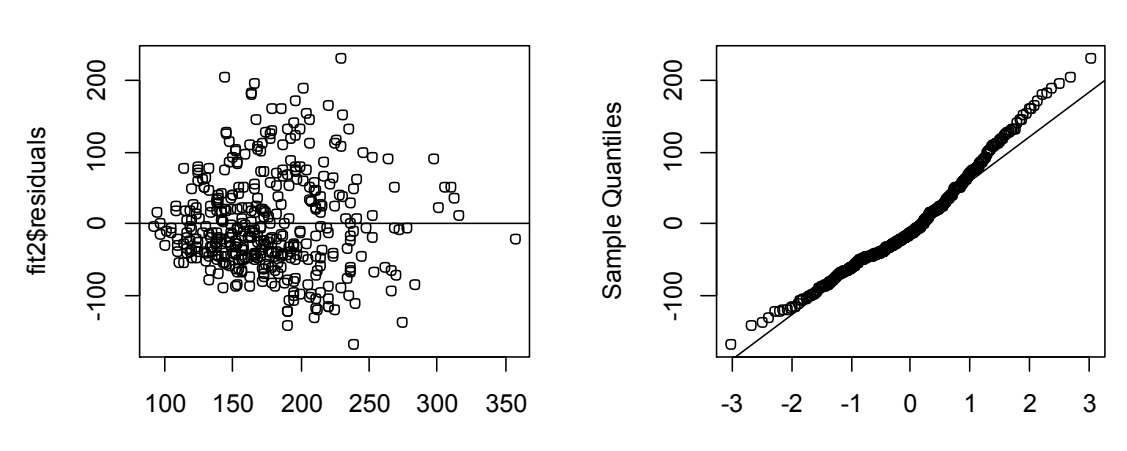

#### fit2\$fitted

Theoretical Quantiles

**Normal Q-Q Plot**

> # fit a linear regression model with robust standard errors  $>$  fit.gee = gee(TG  $\sim$  BMI, id = seq(1,length(TG))) [1] "Beginning Cgee S-function, @(#) geeformula.q 4.13 98/01/27" [1] "running glm to get initial regression estimate" [1] -208.50096 15.43748 > summary(fit.gee) GEE: GENERALIZED LINEAR MODELS FOR DEPENDENT DATA gee S-function, version 4.13 modified 98/01/27 (1998) Model: Link: Identity Variance to Mean Relation: Gaussian<br>Correlation Structure: Independent Correlation Structure: Call: qee(formula = TG  $\sim$  BMI, id = seq(1, length(TG))) Summary of Residuals:<br>Min 10 Min 1Q Median 3Q Max -170.18608 -45.09554 -12.88618 39.60133 231.07641 Coefficients: Estimate Naive S.E. Naive z Robust S.E. Robust z

(Intercept) -208.50096 28.946250 -7.203039 32.021396 -6.511301

```
BMI 15.43748 1.149603 13.428538 1.322308 11.674646
Estimated Scale Parameter: 4750.958
Number of Iterations: 1
Working Correlation
      [,1]
[1, 1 \ 1# calculate p-values for robust regression
> z = abs(fit.gee$coef/sqrt(diag(fit.gee$robust)))
> 2*(1-pnorm(z))(Intercept) BMI 
7.450263e-11 0.000000e+00
>> # fit a regression model for log transformed triglycerides and BMI
> fit.log = \ln(\log(TG) \sim \text{BMI})> summary(fit.log)
Call:
lm(formula = log(TG) ~ ~ MII)Residuals:
                1Q Median 3Q Max
-1.29019 -0.25303 -0.01692 0.26530 0.95800 
Coefficients:
              Estimate Std. Error t value Pr(>|t|) 
(Intercept) 3.023584  0.162175  18.64  <2e-16 ***<br>BMI  0.082045  0.006441  12.74  <2e-16 ***
                                            \text{2e-16} ***
---
Signif. codes: 0 '***' 0.001 '**' 0.01 '*' 0.05 '.' 0.1 ' ' 1 
Residual standard error: 0.3862 on 398 degrees of freedom<br>Multiple R-Squared: 0.2896, Adjusted R-squared: 0.2878
Multiple R-Squared: 0.2896,
F-statistic: 162.3 on 1 and 398 DF, p-value: < 2.2e-16 
> 
> # analyze residuals from the regression analysis of log transformed 
> # triglycerides and BMI
> par(mfrow = c(1,2))
> plot(fit.log$fitted, fit.log$residuals)
> abline(0, 0)
```
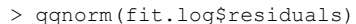

> qqline(fit.log\$residuals)

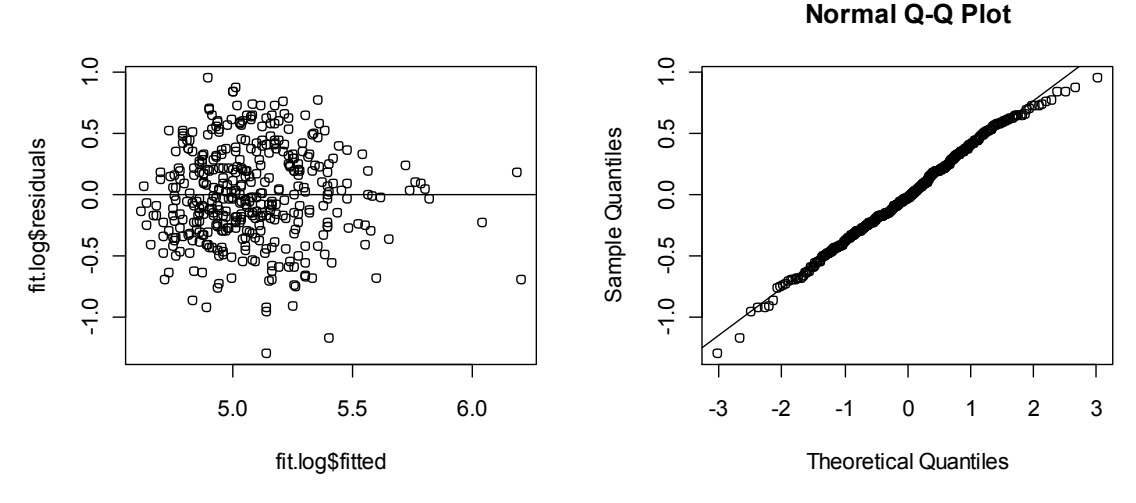

> # binary variable indicating presence of APOE4  $>$  APOE4 = ifelse(APOE %in% c(3,5,6), 1, 0) > > # scatterplot with subjects stratified by APOE4

```
> par(mfrow = c(1,1))
> plot(BMI[APOE4 == 0], TG[APOE4 == 0], pch = 19, xlab = "BMI", ylab = "triglycerides")
> points(BMI[APOE4 == 1], TG[APOE4 == 1], pch = 1)
>
```
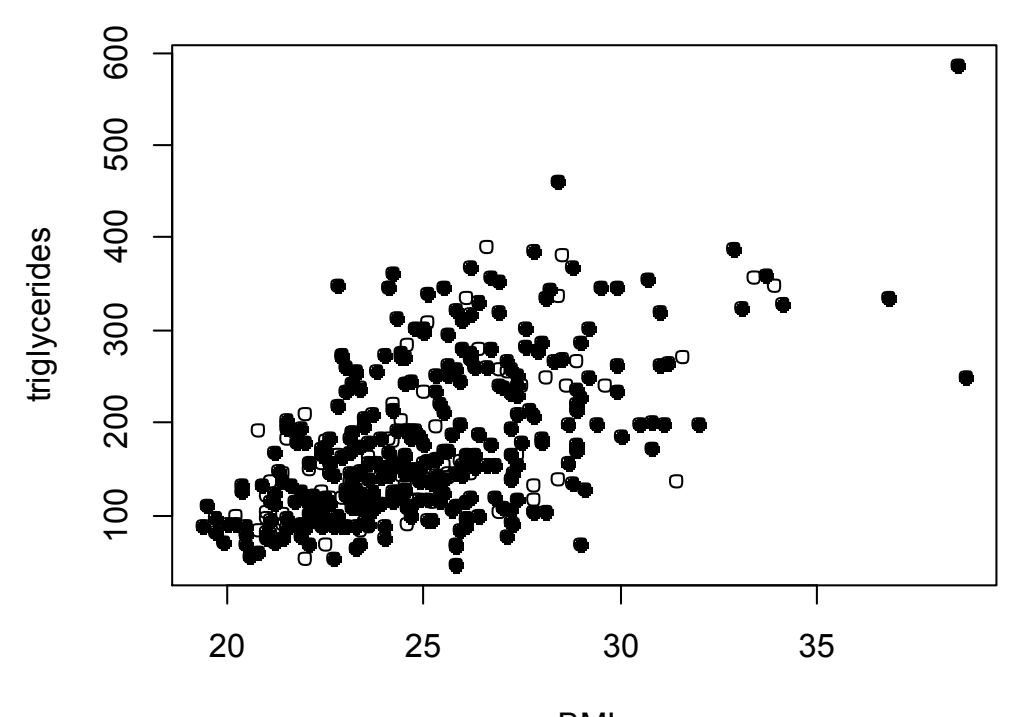

```
BMI
```

```
> # multiple linear regression of triglycerides on BMI, APOE4, and interaction
> fit3 = lm(TG ~ BMI + APOE4 + BMI*APOE4)
> summary(fit3)
Call:
lm(formula = TG ~ MII + APOE4 + BMI * APOE4)Residuals:
 Min 1Q Median 3Q Max 
-170.04 -45.72 -13.03 38.88 231.12 
Coefficients:
                 Estimate Std. Error t value Pr(>|t|) 
(Intercept) -204.0193 32.4558 -6.286 8.6e-10 ***<br>BMI 15.2780 1.2857 11.883 < 2e-16 ***
BMI 15.2780 1.2857 11.883 < 2e-16 ***<br>APOE4 -20.9439 72.6801 -0.288 0.773
APOE4 -20.9439 72.6801 -0.288 0.773
BMI:APOE4 0.7464 2.9088 0.257 0.798 
---
Signif. codes: 0 '***' 0.001 '**' 0.01 '*' 0.05 '.' 0.1 ' ' 1
Residual standard error: 69.09 on 396 degrees of freedom
Multiple R-Squared: 0.3121, Adjusted R-squared: 0.3068 
F-statistic: 59.88 on 3 and 396 DF, p-value: < 2.2e-16
```
## **ANOVA Lab 1**

The goal of this lab is to answer the following scientific questions using the cholesterol dataset:

- Is rs4775401 associated with cholesterol levels?
- Is APOE associated with cholesterol levels?
- 1. Load packages multcomp and gee
- 2. Perform a descriptive analysis to investigate the scientific questions of interest using numeric and graphical methods.
- 3. Compare the mean cholesterol levels between genotype groups defined by rs4775401.
	- a. Perform the one-way ANOVA using the regression approach.
	- b. Compare the above results with those obtained when
		- i. allowing for unequal variances
		- ii. using robust standard errors
		- iii. using a nonparametric test
	- c. Is there evidence that mean cholesterol levels between genotype groups are different? If so, perform all pairwise multiple comparisons using Bonferroni's adjustment. Try out different adjustment methods too.
	- d. Interpret your results
- 4. Repeat the steps described in problem 4 to compare the mean cholesterol levels between genotype groups defined by APOE.

```
> library(multcomp)
> library(gee)
>> ## read data set ----------------------------------------------------------------
> cholesterol = read.table("http://faculty.washington.edu/rhubb/sisg/SISG-Data-
cholesterol.txt", header=T)
> attach(cholesterol)
>> ## Exploratory data analysis ----------------------------------------------------
> ## graphical display: boxplot 
> par (mfrow = c(1,2))
> boxplot(chol ~ as.factor(rs4775401))
> boxplot(chol ~ as.factor(APOE))
```
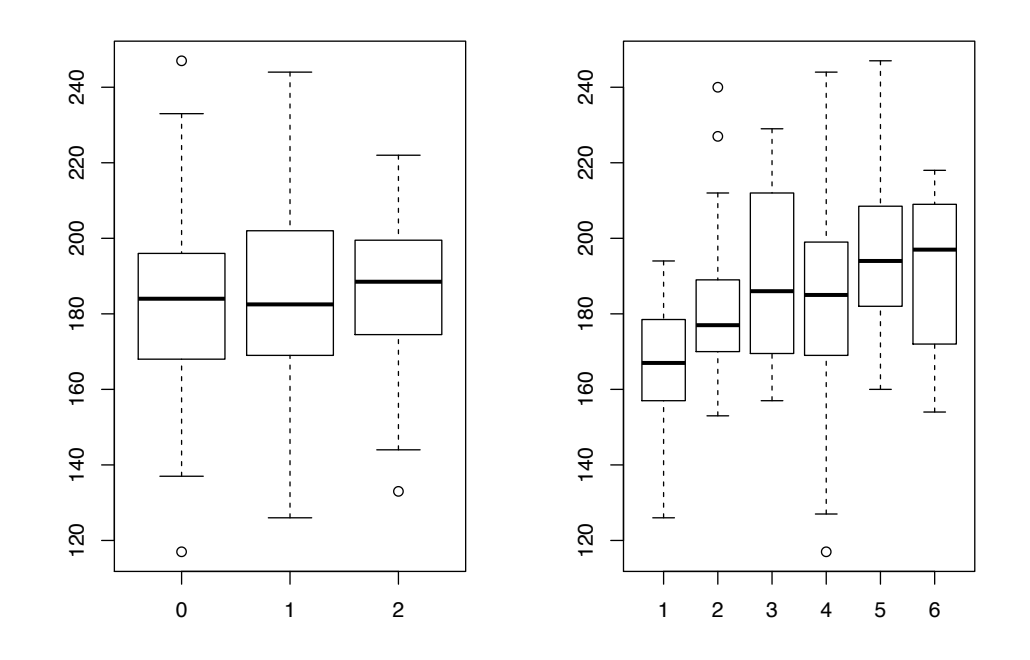

> ## alternative graphical display: graph of means

 $>$  par(mfrow =  $c(2,1)$ )

- > plot.design(chol ~ as.factor(rs4775401))
- > plot.design(chol ~ as.factor(APOE))

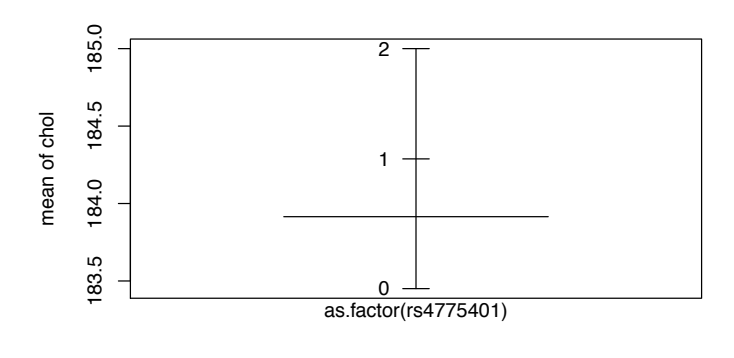

Factors

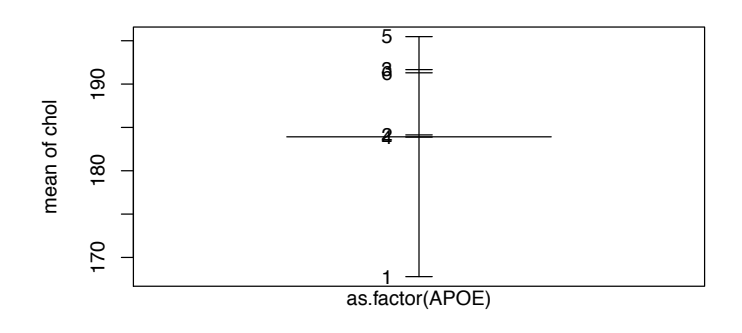

Factors

```
SISG, Summer 2016<br>
SISG, Summer 2016<br>
SISG, Summer 2016<br>
SISG, Summer 2016<br>
SISG, Summer 2016<br>
SISG, Summer 2016<br>
SISG, Summer 2016<br>
SISG, Summer 2016<br>
SISG, Summer 2016<br>
SISG, Summer 2016<br>
SISG, Summer 2016<br>
SISG, Summer 
> ## numeric descriptives 
> tapply(chol, as.factor(rs4775401), mean)<br>0 1 2
 0 1 2 
183.4505 184.2882 185.0000 
> tapply(chol, as.factor(rs4775401), sd)<br>0 1 2
 0 1 2 
20.70619 23.85693 21.70851 
>> tapply(chol, as.factor(APOE), mean)<br>1 2 3 4
 1 2 3 4 5 6 
167.7843 184.1364 191.6667 183.8826 195.4727 191.3000 
> tapply(chol, as.factor(APOE), sd)<br>1 2 3 4
 1 2 3 4 5 6 
15.70008 22.01146 26.20705 22.08516 17.22601 23.56575 
> 
> ## Inferential data analysis ----------------------------------------------------
> fit1 = lm(chol \sim as.factor(rs4775401))> summary(fit1)
Call:
lm(formula = chol ~ \sim as.factor(rs4775401))Residuals:
 Min 1Q Median 3Q Max 
-66.4505 -15.4505 -0.2882 15.5495 63.5495 
Coefficients:
Estimate Std. Error t value Pr(>|t|)<br>(Intercept) 183.4505 1.5597 117.618 <2e-16
                         183.4505 1.5597 117.618 <2e-16 ***<br>0.8377 2.3072 0.363 0.717
as.factor(rs4775401)1 0.8377 2.3072 0.363 0.717 
as.factor(rs4775401)2 1.5495
```

```
Signif. codes: 0 '***' 0.001 '**' 0.01 '*' 0.05 '.' 0.1 ' ' 1 
Residual standard error: 22.17 on 397 degrees of freedom
Multiple R-squared: 0.0005135, Adjusted R-squared: -0.004522 
F-statistic: 0.102 on 2 and 397 DF, p-value: 0.903 
> anova(fit1)
Analysis of Variance Table
Response: chol
                       Df Sum Sq Mean Sq F value Pr(>F)
as.factor(rs4775401) 2 100 50.11 0.102 0.9031
Residuals 397 195089 491 
> 
> summary(fit2)
C_{21}]:
lm(formula = chol ~ \sim as.factor(APOE))Residuals:
   Min 1Q Median 3Q Max 
-66.88 -13.88 -0.46 15.12 60.12Coefficients:
                  Estimate Std. Error t value Pr(>|t|) 
(Intercept) 167.784 2.935 57.162 < 2e-16 ***
as.factor(APOE)2 16.352 5.347 3.058 0.002378 ** 
as.factor(APOE)3 23.882 6.157 3.879 0.000123 ***<br>as.factor(APOE)4 16.098 3.224 4.993 8.94e-07 ***
as.factor(APOE)4 16.098 3.224 4.993 8.94e-07 ***<br>as.factor(APOE)5 27.688 4.075 6.795 4.02e-11 ***
                                4.075 6.795 4.02e-11 ***<br>7.250 3.244 0.001280 **
as.factor(APOE)6 23.516
---
Signif. codes: 0 '***' 0.001 '**' 0.01 '*' 0.05 '.' 0.1 ' ' 1
Residual standard error: 20.96 on 394 degrees of freedom
Multiple R-squared: 0.113, Adjusted R-squared: 0.1018 
F-statistic: 10.04 on 5 and 394 DF, p-value: 4.616e-09
> anova(fit2)
Analysis of Variance Table
Response: chol
 Df Sum Sq Mean Sq F value Pr(>F) 
as.factor(APOE) 5 22065 4413.0 10.043 4.616e-09 ***
Residuals 394 173124 439.4 
---
Signif. codes: 0 '***' 0.001 '**' 0.01 '*' 0.05 '.' 0.1 ' ' 1
>> ## all pairwise comparisons with different methods for adjustment 
> M2 = contrMat(table(APOE), type="Tukey")
> fit3 = lm(chol \sim -1 + as.factor(APOE))> mc2 = glht(fit3, linfct =M2)
> summary(mc2, test=adjusted("none"))
         Simultaneous Tests for General Linear Hypotheses
Multiple Comparisons of Means: Tukey Contrasts
Fit: lm(formula = chol \sim -1 + as.factor(APOE))Linear Hypotheses:
           Estimate Std. Error t value Pr(>|t|)<br>16.3520 5.3468 3.058 0.002378 **
2 - 1 == 0 16.3520<br>3 - 1 = = 0.23.8824
3 - 1 = 0 23.8824 6.1570 3.879 0.000123 ***<br>4 - 1 = 0 16.0983 3.2241 4.993 8.94e-07 ***
                        4.2241 4.993 8.94e-07 ***<br>4.0749 6.795 4.02e-11 ***<br>7.2495 3.244 0.001280 **
5 - 1 == 0 27.6884 4.0749 6.795 4.02e-11 ***
6 - 1 == 0 23.5157 7.2495 3.244 0.001280 **3 - 2 == 0 7.5303 7.0190 1.073 0.283996
```
---

 $\begin{array}{cccc} 4\,-\,2\,\,=0\, & -0.2538 \\ 5\,-\,2\,\,=0\, & 11.3364 \end{array} \qquad \begin{array}{cccc} 4\,.\,6639 & -0.054 & 0.956634 \\ 5\,.\,2879 & 2.144 & 0.032658 \end{array}$  $5 - 2 == 0$  11.3364 5.2879 2.144 0.032658 \* 6 - 2 == 0 7.1636 7.9946 0.896 0.370765  $4 - 3 = 0$   $-7.7841$   $5.5743$   $-1.396$  0.163370<br>  $5 - 3 = 0$   $3.8061$   $6.1059$  0.623 0.533423  $5 - 3 == 0$   $3.8061$   $6.1059$   $0.623$   $0.533423$ <br> $6 - 3 == 0$   $-0.3667$   $8.5577$   $-0.043$   $0.965846$  $6 - 3 == 0 -0.3667$   $8.5577 -0.043$  0.965846<br>  $5 - 4 == 0$  11.5901 3.1254 3.708 0.000239  $5 - 4 = 0$  11.5901 3.1254 3.708 0.000239 \*\*\*<br> $6 - 4 = 0$  7.4174 6.7616 1.097 0.273315  $6 - 4 = 0$  7.4174  $6.7616$  1.097 0.273315<br>  $6 - 5 = 0$   $-4.1727$  7.2062  $-0.579$  0.562888 7.2062 - 0.579 0.562888 --- Signif. codes: 0 '\*\*\*' 0.001 '\*\*' 0.01 '\*' 0.05 '.' 0.1 ' ' 1 (Adjusted p values reported -- none method) > summary(mc2, test=adjusted("bonferroni")) Simultaneous Tests for General Linear Hypotheses Multiple Comparisons of Means: Tukey Contrasts Fit:  $lm(formula = chol ~ -1 ~ + as.factor(APOE))$ Linear Hypotheses: Estimate Std. Error t value Pr(>|t|)<br>2 - 1 = 0 16.3520 5.3468 3.058 0.03567 5.3468 3.058 0.03567 \*<br>6.1570 3.879 0.00184 \*\*  $3 - 1 == 0$  23.8824 6.1570 3.879 0.00184 \*\*<br>  $4 - 1 == 0$  16.0983 3.2241 4.993 1.34e-05 \*\*\*  $4 - 1 == 0$  16.0983<br>  $5 - 1 == 0$  27.6884  $5 - 1 = 0$  27.6884 4.0749 6.795 6.03e-10 \*\*\*<br>  $6 - 1 = 0$  23.5157 7.2495 3.244 0.01920 \*  $7.2495$   $3.244$  0.01920 \*  $3 - 2 = 0$  7.5303 7.0190 1.073 1.00000<br>  $4 - 2 = 0$  -0.2538 4.6639 -0.054 1.00000 4.6639 -0.054 1.00000<br>5.2879 2.144 0.48987  $5 - 2 == 0$  11.3364<br> $6 - 2 == 0$  7.1636  $6 - 2 == 0$  7.1636 7.9946 0.896 1.00000<br>  $4 - 3 == 0$  -7.7841 5.5743 -1.396 1.00000<br>  $5 - 3 == 0$  3.8061 6.1059 0.623 1.00000  $4 - 3 == 0 -7.7841$   $5.5743 -1.396$  1.00000 5 - 3 == 0 3.8061 6.1059 0.623 1.00000  $\begin{array}{lllllll} 6 & -3 & = & 0 & -0.3667 & & 8.5577 & -0.043 & 1.00000 \\ 5 & -4 & = & 0 & 11.5901 & & 3.1254 & 3.708 & 0.00358 \end{array}$  $5 - 4 == 0$  11.5901 3.1254 3.708 0.00358 \*\* 6 - 4 == 0 7.4174 6.7616 1.097 1.00000  $6 - 5 == 0 -4.1727$  7.2062 -0.579 1.00000 --- Signif. codes: 0 '\*\*\*' 0.001 '\*\*' 0.01 '\*' 0.05 '.' 0.1 ' ' 1 (Adjusted p values reported -- bonferroni method) > summary(mc2, test=adjusted("holm")) Simultaneous Tests for General Linear Hypotheses Multiple Comparisons of Means: Tukey Contrasts Fit:  $lm(formula = chol ~ -1 ~ + as.factor(APOE))$ Linear Hypotheses: Estimate Std. Error t value Pr(>|t|)  $2 - 1 == 0$  16.3520 5.3468 3.058 0.02378 \*  $3 - 1 == 0$  23.8824 6.1570 3.879 0.00160 \*\*  $4 - 1 == 0$  16.0983 3.2241 4.993 1.25e-05 \*\*\*<br>5 - 1 == 0 27.6884 4.0749 6.795 6.03e-10 \*\*\*  $5 - 1 = 0$  27.6884 4.0749  $6 - 1 == 0$  23.5157 7.2495 3.244 0.01408 \*<br>3 - 2 == 0 7.5303 7.0190 1.073 1.00000  $3 - 2 = 0$  7.5303 7.0190 1.073 1.00000<br>  $4 - 2 = 0$  -0.2538 4.6639 -0.054 1.00000 4.6639 -0.054 1.00000<br>5.2879 2.144 0.29392  $5 - 2 = 0$  11.3364<br> $6 - 2 = 0$  7.1636  $5 - 2 = 0$  11.3364 5.2879 2.144 0.29392<br>  $6 - 2 = 0$  7.1636 7.9946 0.896 1.00000<br>  $4 - 3 = 0$  -7.7841 5.5743 -1.396 1.00000  $4 - 3 == 0$   $-7.7841$   $5.5743$   $-1.396$   $1.00000$ <br>  $5 - 3 == 0$   $3.8061$   $6.1059$   $0.623$   $1.00000$ 5 - 3 == 0 3.8061 6.1059 0.623 1.00000  $6 - 3 == 0 -0.3667$ <br> $5 - 4 == 0 11.5901$  $5 - 4 = 0$  11.5901 3.1254 3.708 0.00286 \*\*<br>6 - 4 = 0 7.4174 6.7616 1.097 1.00000  $6 - 4 = 0$  7.4174  $6.7616$  1.097 1.00000<br>  $6 - 5 = 0$   $-4.1727$  7.2062  $-0.579$  1.00000 7.2062 - 0.579 1.00000 --- Signif. codes: 0 '\*\*\*' 0.001 '\*\*' 0.01 '\*' 0.05 '.' 0.1 ' ' 1

```
(Adjusted p values reported -- holm method)
> summary(mc2, test=adjusted("hochberg"))
            Simultaneous Tests for General Linear Hypotheses
Multiple Comparisons of Means: Tukey Contrasts
Fit: lm(formula = chol \sim -1 + as.factor(APOE))Linear Hypotheses:
Estimate Std. Error t value Pr(>|t|)<br>2 - 1 = = 0 16.3520 5.3468 3.058 0.02378
2 - 1 == 0 16.3520 5.3468 3.058 0.02378 *<br>3 - 1 == 0 23.8824 6.1570 3.879 0.00160 *
                                6.1570 3.879 0.00160 **<br>3.2241 4.993 1.25e-05 ***<br>4.0749 6.795 6.03e-10 ***
4 - 1 == 0 16.0983 3.2241 4.993 1.25e-05 ***
5 - 1 == 0 27.6884 4.0749 6.795 6.03e-10 ***
6 - 1 = 0 23.5157 7.2495 3.244 0.01408 *<br>
3 - 2 = 0 7.5303 7.0190 1.073 0.96585<br>
4 - 2 = 0 -0.2538 4.6639 -0.054 0.96585
                                 7.0190 1.073 0.96585
4 - 2 = 0 -0.2538 4.6639 -0.054 0.96585<br>
5 - 2 = 0 11.3364 5.2879 2.144 0.29392
5 - 2 == 0 11.3364 5.2879 2.144 0.29392<br>
6 - 2 == 0 7.1636 7.9946 0.896 0.96585
6 - 2 == 0 7.1636 7.9946 0.896 0.96585<br>
4 - 3 == 0 -7.7841 5.5743 -1.396 0.96585
4 - 3 = 0 -7.7841 5.5743 -1.396 0.96585<br>
5 - 3 = 0 3.8061 6.1059 0.623 0.96585
5 - 3 == 0 3.8061 6.1059 0.623 0.96585<br>6 - 3 == 0 -0.3667 8.5577 -0.043 0.96585
                                8.5577 -0.043 0.96585
5 - 4 == 0 11.5901 3.1254 3.708 0.00286 **<br>
6 - 4 == 0 7.4174 6.7616 1.097 0.96585<br>
6 - 5 == 0 -4.1727 7.2062 -0.579 0.96585
6 - 4 == 0 7.4174 6.7616 1.097 0.96585 
6 - 5 == 0 -4.1727 7.2062 -0.579 0.96585
---
Signif. codes: 0 '***' 0.001 '**' 0.01 '*' 0.05 '.' 0.1 ' ' 1
(Adjusted p values reported -- hochberg method)
> summary(mc2, test=adjusted("hommel"))
            Simultaneous Tests for General Linear Hypotheses
Multiple Comparisons of Means: Tukey Contrasts
Fit: lm(formula = chol ~ ~ -1 ~ + as.factor(APOE))Linear Hypotheses:
               Estimate Std. Error t value Pr(>|t|) 
2 - 1 == 0 16.3520 5.3468 3.058 0.02378 *
3 - 1 == 0 23.8824 6.1570 3.879 0.00155 **
4 - 1 = 0 16.0983 3.2241 4.993 1.25e-05 ***<br>5 - 1 = = 0 27.6884 4.0749 6.795 6.03e-10 ***
5 - 1 = 0 27.6884 4.0749<br>
6 - 1 = 0 23.5157 7.2495
6 - 1 == 0 23.5157<br>3 - 2 == 0 7.5303
6 - 1 = 0 23.5157 7.2495 3.244 0.01308 *<br>
3 - 2 = 0 7.5303 7.0190 1.073 0.96585<br>
4 - 2 = 0 -0.2538 4.6639 -0.054 0.96585
                                4.6639 -0.054 0.96585<br>5.2879 2.144 0.29392
5 - 2 = 0 11.3364 5.2879<br>
6 - 2 = 0 7.1636 7.9946
5 - 2 = 0 11.3364 5.2879 2.144 0.29392<br>
6 - 2 = 0 7.1636 7.9946 0.896 0.96585<br>
4 - 3 = 0 -7.7841 5.5743 -1.396 0.84433
4 - 3 == 0 -7.7841 5.5743 -1.396 0.84433<br>
5 - 3 == 0 3.8061 6.1059 0.623 0.965855 - 3 == 0 3.8061 6.1059 0.623 0.96585<br>6 - 3 == 0 -0.3667 8.5577 -0.043 0.96585
6 - 3 == 0 -0.3667 8.5577 -0.043 0.96585<br>
5 - 4 == 0 11.5901 3.1254 3.708 0.00286
5 - 4 = 0 11.5901 3.1254 3.708 0.00286 **<br>
6 - 4 = 0 7.4174 6.7616 1.097 0.96585
\begin{array}{lllllll} 6\, \texttt{--}\, 4\, \texttt{==}\, & 0 & 7.4174 & 6.7616 & 1.097 & 0.96585 \\ 6\, \texttt{--}\, 5\, \texttt{==}\, & 0 & -4.1727 & 7.2062 & -0.579 & 0.96585 \end{array}7.2062 -0.579 0.96585
---
Signif. codes: 0 '***' 0.001 '**' 0.01 '*' 0.05 '.' 0.1 ' ' 1
(Adjusted p values reported -- hommel method)
> summary(mc2, test=adjusted("BH"))
            Simultaneous Tests for General Linear Hypotheses
Multiple Comparisons of Means: Tukey Contrasts
Fit: lm(formula = chol \sim -1 + as.factor(APOE))
```
Linear Hypotheses: Estimate Std. Error t value Pr(>|t|)  $2 - 1 == 0$  16.3520 5.3468 3.058 0.005945 \*\*<br>3 - 1 == 0 23.8824 6.1570 3.879 0.000615 \*\*  $6.1570$   $3.879$   $0.000615$  \*\*\*<br> $3.2241$   $4.993$   $6.70e-06$  \*\*\*  $4 - 1 = 0$  16.0983 3.2241<br>5 - 1 = = 0 27.6884 4.0749  $4.0749$   $6.795$   $6.03e-10$  \*\*\*<br>7.2495  $3.244$  0.003841 \*\*  $6 - 1 = 0$  23.5157 7.2495 3.244 0.003841<br>3 - 2 = 0 7.5303 7.0190 1.073 0.425994  $3 - 2 = 0$  7.5303<br>  $4 - 2 = 0$  -0.2538 4.6639 -0.054 0.965846<br>5.2879 2.144 0.069981 .  $5 - 2 = 0$  11.3364<br> $6 - 2 = 0$  7.1636 7.9946 0.896 0.505589  $4 - 3 = 0$   $-7.7841$   $5.5743$   $-1.396$  0.306319<br> $5 - 3 = 0$   $3.8061$   $6.1059$  0.623 0.649486  $5 - 3 == 0$   $3.8061$   $6.1059$   $0.623$   $0.649486$ <br> $6 - 3 == 0$   $-0.3667$   $8.5577$   $-0.043$   $0.965846$  $6 - 3 == 0 -0.3667$   $8.5577 -0.043$  0.965846<br>  $5 - 4 == 0$  11.5901  $3.1254$  3.708 0.000894 3.1254 3.708 0.000894 \*\*\*<br>6.7616 1.097 0.425994  $6 - 4 = 0$  7.4174<br> $6 - 5 = 0$  -4.1727 7.2062 - 0.579 0.649486 --- Signif. codes: 0 '\*\*\*' 0.001 '\*\*' 0.01 '\*' 0.05 '.' 0.1 ' ' 1 (Adjusted p values reported -- BH method) > summary(mc2, test=adjusted("BY")) Simultaneous Tests for General Linear Hypotheses Multiple Comparisons of Means: Tukey Contrasts Fit:  $lm(formula = chol ~ -1 ~ + as.factor(APOE))$ Linear Hypotheses: Estimate Std. Error t value Pr(>|t|)  $2 - 1 == 0$  16.3520 5.3468 3.058 0.01973 \*<br>  $3 - 1 == 0$  23.8824 6.1570 3.879 0.00204 \*<br>  $4 - 1 == 0$  16.0983 3.2241 4.993 2.22e-05 \*  $3 - 1 == 0$  23.8824 6.1570 3.879 0.00204 \*\*  $4 - 1 == 0$  16.0983 3.2241 4.993 2.22e-05 \*\*\*  $5 - 1 = 0$  27.6884 4.0749 6.795 2.00e-09 \*\*\*<br>  $6 - 1 = 0$  23.5157 7.2495 3.244 0.01274 \*  $6 - 1 == 0$  23.5157 7.2495 3.244 0.01274<br>3 - 2 == 0 7.5303 7.0190 1.073 1.00000  $3 - 2 = 0$  7.5303<br> $4 - 2 = 0$  -0.2538  $4.6639 -0.054$  1.00000  $5 - 2 = 0$  11.3364 5.2879 2.144 0.23221<br>6 - 2 = 0 7.1636 7.9946 0.896 1.00000 6 - 2 == 0 7.1636 7.9946 0.896 1.00000  $4 - 3 == 0 -7.7841$   $5.5743 -1.396$  1.00000  $5 - 3 == 0$  3.8061 6.1059 0.623 1.00000<br>6 - 3 == 0 -0.3667 8.5577 -0.043 1.00000  $6 - 3 == 0 -0.3667$   $8.5577 -0.043$  1.00000  $5 - 4 == 0$  11.5901 3.1254 3.708 0.00297 \*\*  $6 - 4 = 0$  7.4174  $6.7616$  1.097 1.00000<br> $6 - 5 = 0$   $-4.1727$  7.2062  $-0.579$  1.00000 7.2062 -0.579 1.00000 --- Signif. codes: 0 '\*\*\*' 0.001 '\*\*' 0.01 '\*' 0.05 '.' 0.1 ' ' 1 (Adjusted p values reported -- BY method) > summary(mc2, test=adjusted("fdr")) Simultaneous Tests for General Linear Hypotheses Multiple Comparisons of Means: Tukey Contrasts Fit:  $lm(formula = chol \sim -1 + as.factor(APOE))$ Linear Hypotheses: Estimate Std. Error t value Pr(>|t|)  $2 - 1 == 0$  16.3520 5.3468 3.058 0.005945 \*\*<br>3 - 1 == 0 23.8824 6.1570 3.879 0.000615 \*\*  $6.1570$   $3.879$   $0.000615$  \*\*\*<br> $3.2241$   $4.993$   $6.70e-06$  \*\*\*  $4 - 1 = 0$  16.0983 3.2241<br>5 - 1 = = 0 27.6884 4.0749  $4.0749$   $6.795$   $6.03e-10$  \*\*\*<br> $7.2495$   $3.244$  0.003841 \*\*  $6 - 1 == 0$  23.5157<br>  $3 - 2 == 0$  7.5303  $3 - 2 = 0$  7.5303 7.0190 1.073 0.425994<br>  $4 - 2 = 0$  -0.2538 4.6639 -0.054 0.965846  $4 - 2 = 0 -0.2538$   $4.6639 -0.054$  0.965846  $5 - 2 = 0$  11.3364 5.2879 2.144 0.069981.  $6 - 2 = 0$  7.1636 7.9946 0.896 0.505589

```
4 - 3 == 0 -7.7841 5.5743 -1.396 0.3063195 - 3 == 0 3.8061 6.1059 0.623 0.649486 
6 - 3 == 0 -0.3667 8.5577 -0.043 0.9658465 - 4 = 0 11.5901 3.1254 3.708 0.000894 ***<br>
6 - 4 = 0 7.4174 6.7616 1.097 0.425994<br>
6 - 5 = 0 -4.1727 7.2062 -0.579 0.649486
6 - 4 == 0 7.4174 6.7616 1.097 0.425994 
6 - 5 == 0 -4.1727 7.2062 -0.579 0.649486
---
Signif. codes: 0 '***' 0.001 '**' 0.01 '*' 0.05 '.' 0.1 ' ' 1
(Adjusted p values reported -- fdr method)
>> ## One-way (not assuming equal variances)
> oneway.test(chol ~ as.factor(rs4775401))
         One-way analysis of means (not assuming equal variances)
data: chol and as.factor(rs4775401) 
F = 0.1046, num df = 2.000, denom df = 75.608, p-value = 0.9008
>> oneway.test(chol ~ as.factor(APOE))
       One-way analysis of means (not assuming equal variances)
data: chol and as.factor(APOE)
F = 15.167, num df = 5.00, denom df = 47.75, p-value = 6.524e-09
> 
> ## Using robust standard errors
> summary(qee(chol ~ as.factor(rs4775401), id=seq(1,length(chol))))
Beginning Cgee S-function, @(#) geeformula.q 4.13 98/01/27
running glm to get initial regression estimate
          (Intercept) as.factor(rs4775401)1 as.factor(rs4775401)2<br>183.4504950 0.8377402 1.5495050
                                  0.8377402 1.5495050
 GEE: GENERALIZED LINEAR MODELS FOR DEPENDENT DATA
 gee S-function, version 4.13 modified 98/01/27 (1998) 
Model:<br>Link:
                             Identity
 Variance to Mean Relation: Gaussian 
 Correlation Structure: Independent 
Ca11qee(formula = chol ~ as.factor(rs4775401), id = seq(1, length(chol)))
Summary of Residuals:
       Min 1Q Median 3Q Max
-66.4504950 -15.4504950 -0.2882353 15.5495050 63.5495050 
Coefficients:
                          Estimate Naive S.E. Naive z Robust S.E.
(Intercept) 183.4504950 1.559715 117.6179395 1.453272<br>as.factor(rs4775401)1 0.8377402 2.307238 0.3630923 2.332437
as.factor(rs4775401)1  0.8377402  2.307238  0.3630923
as.factor(rs4775401)2 1.5495050 4.470234 0.3466273 4.282708
                          Robust z
(Intercept) 126.2327489
as.factor(rs4775401)1 0.3591694
as.factor(rs4775401)2 0.3618049
Estimated Scale Parameter: 491.4078
Number of Iterations: 1
Working Correlation
    [,1]
[1,] 1
>> summary(qee(chol \sim as.factor(APOE), id=seq(1,length(chol))))
Beginning Cgee S-function, @(#) geeformula.q 4.13 98/01/27
running glm to get initial regression estimate
      (Intercept) as.factor(APOE)2 as.factor(APOE)3 as.factor(APOE)4 as.factor(APOE)5 
as.factor(APOE)6
```

```
 167.78431 16.35205 23.88235 16.09828 27.68841 
23.51569 
 GEE: GENERALIZED LINEAR MODELS FOR DEPENDENT DATA
gee S-function, version 4.13 modified 98/01/27 (1998) 
Model:<br>Idnk:
                          Identity
Variance to Mean Relation: Gaussian 
 Correlation Structure: Independent 
Call:
qee(formula = chol \sim as.factor(APOE), id = seq(1, length(chol)))
Summary of Residuals:
 Min 1Q Median 3Q Max 
-66.8825911 -13.8825911 -0.4603387 15.1174089 60.1174089 
Coefficients:
Estimate Naive S.E. Naive z Robust S.E. Robust z<br>(Intercept) 167.78431 2.935252 57.161810 2.176791 77.078744
              (Intercept) 167.78431 2.935252 57.161810 2.176791 77.078744
as.factor(APOE)2 16.35205 5.346819 3.058276 5.075461 3.221786
as.factor(APOE)3 23.88235 6.157036 3.878871 6.890082 3.466193
as.factor(APOE)4 16.09828 3.224074 4.993147 2.589428 6.216924
as.factor(APOE)5 27.68841 4.074900 6.794869 3.167888 8.740339
as.factor(APOE)6 23.51569 7.249538 3.243750 7.397258 3.178974
Estimated Scale Parameter: 439.4009
Number of Iterations: 1
Working Correlation
  [,1][1,] 1
> ## non-parametric ANOVA
> kruskal.test(chol ~ as.factor(rs4775401))
        Kruskal-Wallis rank sum test
data: chol by as.factor(rs4775401) 
Kruskal-Wallis chi-squared = 0.5761, df = 2, p-value = 0.7497> kruskal.test(chol ~ as.factor(APOE))
       Kruskal-Wallis rank sum test
data: chol by as.factor(APOE)
Kruskal-Wallis chi-squared = 48.227, df = 5, p-value = 3.193e-09
```
# **ANOVA Lab 2**

The goal of this lab is to answer the following scientific questions using the cholesterol dataset.

- Are rs174548 and APOE associated with cholesterol levels?
- Does the effect of APOE on cholesterol levels depend on rs174548?
- 1. Obtain a cross-tabulation of the groups defined by rs174548 and APOE.
- 2. Perform a descriptive analysis to investigate the scientific questions of interest using numeric and graphical methods.
- 3. Fit a two-way ANOVA model with an interaction between rs174548 and APOE. Test the interaction. What do you conclude?
- 4. Fit a two-way ANOVA model without the interaction between rs174548 and APOE. Test the main effects of rs174548 and APOE. What do you conclude?

```
> ## Two-way ANOVA ------------------------------------------------------------
> ## exploratory data analysis
> table(rs174548, APOE)
       APOE
rs174548 1 2 3 4 5 6
 0 33 10 8 136 34 6
 1 17 9 7 90 20 4
 2 1 3 0 21 1 0
> tapply(chol, list(as.factor(rs174548), as.factor(APOE)), mean)
 1 2 3 4 5 6
0 168.0909 179.7000 198.1250 180.4706 192.4706 180.6667
1 167.7059 187.2222 184.2857 187.9889 202.1000 207.2500
2 159.0000 189.6667 NA 188.3810 165.0000 NA
> tapply(chol, list(as.factor(rs174548), as.factor(APOE)), sd)
 1 2 3 4 5 6
0 17.39318 19.72618 26.15032 21.06531 15.66164 23.04488
1 12.65783 26.54608 26.18342 23.93460 17.49556 14.68276
                  NA 16.68975 NA NA
>> plot.design(chol ~ as.factor(rs174548) + as.factor(APOE))
```
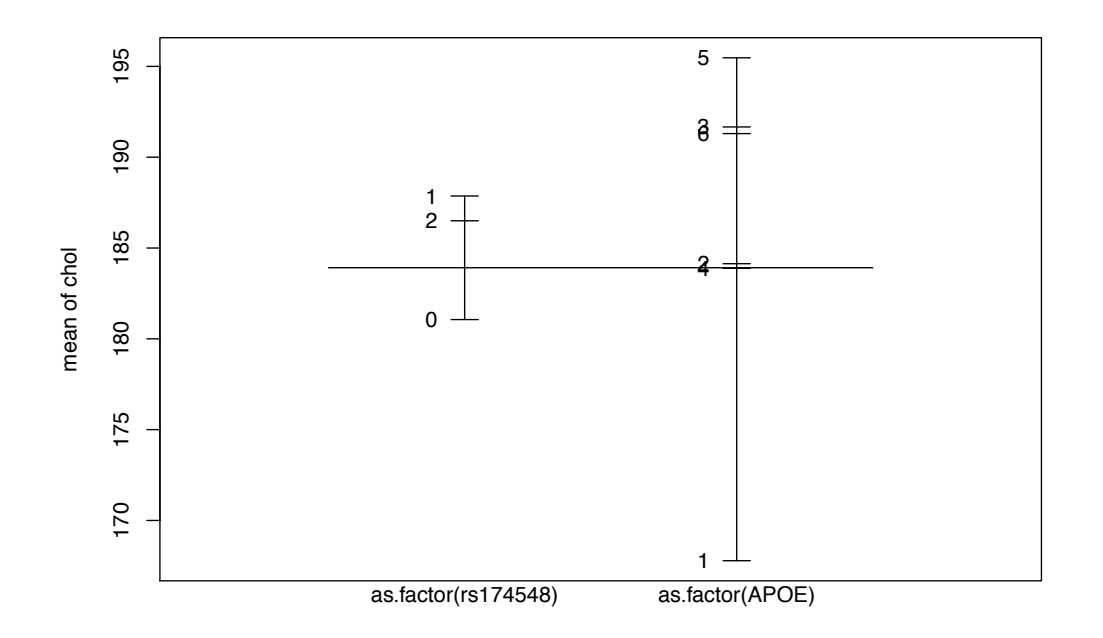

```
Factors
```

```
Something the model with interest of the model with interest of the model with interest of the model with > fittl = lm(chol \cdot summary(fittl)<br>
Similar state of the model of the model of the model of the model of the mo
> ## model with interaction
> fit1 = lm(chol ~< as.factor(rs174548)*as.factor(APOE))
> summary(fit1)
Call:
lm(formula = chol \sim as.factor(rs174548) * as.factor(APOE))Residuals:
   Min 1Q Median 3Q Max<br>3.47 -12.53 -0.24 13.91 56.01
-63.47 -12.53 -0.24 13.91
Coefficients: (2 not defined because of singularities)
                                                   Estimate Std. Error t value Pr(>|t|) 
(Intercept) 168.091 3.604 46.637 < 2e-16 ***<br>as.factor(rs174548)1 -0.385 6.181 -0.062 0.950365
as.factor(rs174548)1 -0.385 6.181 -0.385 6.181 -0.385
as.factor(rs174548)2 -9.091 21.016 -0.433 0.665574<br>as.factor(APOE)2 11.609 7.474 1.553 0.121183
as.factor(APOE)2 11.609 7.474<br>as.factor(APOE)3 30.034 8.159
                                                                               3.681 0.000266 ***
as.factor(APOE)4 12.380 4.018 3.081 0.002210 **<br>as.factor(APOE)5 24.380 5.060 4.819 2.09e-06 **
                                                                               4.8192.09e-06***
as.factor(APOE)6 12.576 9.189 1.369 0.171941<br>as.factor(rs174548)1:as.factor(APOE)2 7.907 11.345 0.697 0.486239
as.factor(rs174548)1:as.factor(APOE)2 7.907 11.345 0.697 0.486239 
as.factor(rs174548)2:as.factor(APOE)2 19.058 25.049<br>as.factor(rs174548)1:as.factor(APOE)3 -13.454 12.371
as.factor(rs174548)1:as.factor(APOE)3 -13.454 12.371 -1.088 0.277463 
as.factor(rs174548)2:as.factor(APOE)3 NA NA NA NA 
as.factor(rs174548)1:as.factor(APOE)4 7.903 6.791 1.164 0.245260 
as.factor(rs174548)2:as.factor(APOE)4
as.factor(rs174548)1:as.factor(APOE)5 10.014 8.500 1.178 0.239464<br>as.factor(rs174548)2:as.factor(APOE)5 -18.380 29.715 -0.619 0.536594
as.factor(rs174548)2:as.factor(APOE)5 -18.380 29.715 -0.619 0.536594<br>as.factor(rs174548)1:as.factor(APOE)6 26.968 14.725 1.831 0.067809.
as.factor(rs174548)1:as.factor(APOE)6 26.968 14.725 1.831 0.067809<br>as.factor(rs174548)2:as.factor(APOE)6 NA NA NA NA
as.factor(rs174548)2:as.factor(APOE)6
---
Signif. codes: 0 '***' 0.001 '**' 0.01 '*' 0.05 '.' 0.1 ' ' 1
Residual standard error: 20.7 on 384 degrees of freedom
Multiple R-squared: 0.1566, Adjusted R-squared: 0.1237
```

```
> 
> ## model without interaction
> fit2 = lm(chol \sim as.factor(rs174548) + as.factor(APOE))
> summary(fit2)
Call:
lm(formula = chol ~ ~ as.factor(rs174548) + as.factor(APOE)Residuals:
 Min 1Q Median 3Q Max 
-64.070 -13.070 -0.465 14.519 56.519 
Coefficients:
                   Estimate Std. Error t value Pr(>|t|) 
(Intercept) 165.538 3.006 55.060 < 2e-16 ***
as.factor(rs174548)1 6.410 2.204 2.908 0.003844 ** 
as.factor(rs174548)2 5.604 4.354 1.287 0.198831 
as.factor(APOE)2 15.212 5.330 2.854 0.004548 ** 
as.factor(APOE)3 23.138 6.110 3.787 0.000177 ***
as.factor(APOE)4 15.533 3.211 4.838 1.89e-06 ***
as.factor(APOE)5 27.502 4.040 6.808 3.74e-11 ***
as.factor(APOE)6 23.198 7.188 3.227 0.001354 ** 
---
Signif. codes: 0 '***' 0.001 '**' 0.01 '*' 0.05 '.' 0.1 ' ' 1
Residual standard error: 20.78 on 392 degrees of freedom
Multiple R-squared: 0.1329, Adjusted R-squared: 0.1174 
F-statistic: 8.58 on 7 and 392 DF, p-value: 8.485e-10
## compare models with and without interaction
> anova (fit2, fit1)
Analysis of Variance Table
Model 1: chol ~ as.factor(rs174548) + as.factor(APOE)
Model 2: chol \sim as.factor(rs174548) \star as.factor(APOE)
 Res.Df RSS Df Sum of Sq F Pr(>F)
```

```
1 392 169256<br>2 384 164619 8
                        4636.7 1.352 0.2163
```
The goal of this lab is to answer the following scientific questions using the cholesterol dataset.

- Controlling for age, is APOE associated with cholesterol levels?
- Does age modify the association between APOE and cholesterol levels?
- 1. Perform a descriptive analysis to investigate the scientific questions of interest using numeric and graphical methods.
- 2. Fit an ANCOVA model with an interaction between APOE and age. Test the interaction. What do you conclude?
- 3. Fit an ANCOVA model without an interaction between APOE and age. Compare the results with the one-way ANOVA model that compares mean cholesterol levels among genotypes defined by APOE. What can you say about the role of age? [Is it an effect modifier? Or is it a confounder? Or is it a precision variable?]

```
> by(cbind(chol,age), APOE, cor, method="pearson")
INDICES: 1
          chol age
chol 1.0000000 0.3120186
age 0.3120186 1.0000000
-----------------------------------------------------------------------------------------
----------------------------------------------------------
INDICES: 2
          chol age
chol 1.0000000 0.1562559
age 0.1562559 1.0000000
-----------------------------------------------------------------------------------------
----------------------------------------------------------
INDICES: 3
          chol age
chol 1.0000000 0.2196231
age 0.2196231 1.0000000
-----------------------------------------------------------------------------------------
----------------------------------------------------------
INDICES: 4
          chol age
chol 1.0000000 0.2107872
age 0.2107872 1.0000000
-----------------------------------------------------------------------------------------
----------------------------------------------------------
INDICES: 5
          chol age
chol 1.0000000 0.1137494
age 0.1137494 1.0000000
    -----------------------------------------------------------------------------------------
----------------------------------------------------------
INDICES: 6
          chol age
```

```
chol 1.0000000 0.4487348
age 0.4487348 1.0000000
> by(cbind(chol,age), APOE, cor, method="spearman")
INDICES: 1
          chol age
chol 1.0000000 0.3139938
age 0.3139938 1.0000000
  -----------------------------------------------------------------------------------------
----------------------------------------------------------
INDICES: 2
          chol age
chol 1.0000000 0.1000565
age 0.1000565 1.0000000
-----------------------------------------------------------------------------------------
----------------------------------------------------------
INDICES: 3
          chol age
chol 1.0000000 0.2184423
age 0.2184423 1.0000000
    -----------------------------------------------------------------------------------------
----------------------------------------------------------
INDICES: 4
          chol age
chol 1.0000000 0.1785631
age 0.1785631 1.0000000
-----------------------------------------------------------------------------------------
----------------------------------------------------------
INDICES: 5
           chol age
chol 1.00000000 0.02929649
age 0.02929649 1.00000000
-----------------------------------------------------------------------------------------
----------------------------------------------------------
INDICES: 6
          chol age
chol 1.0000000 0.5457317
age 0.5457317 1.0000000
>
> 
> plot(age, chol, xlab="AGE (yrs)", ylab="CHOLESTEROL (mg/dl)", type="n")
> for (i in 1:6){
+ lines(lowess(age[APOE==i], chol[APOE==i]), col=i)
+ points(age[APOE==i], chol[APOE==i], col=i, pch=16)
+ }
> legend(min(age), max(chol), legend=paste("APOE", seq(1,6)), col=seq(1,6), pch=16,
lty=1)
>
```
SISG, Summer 2016

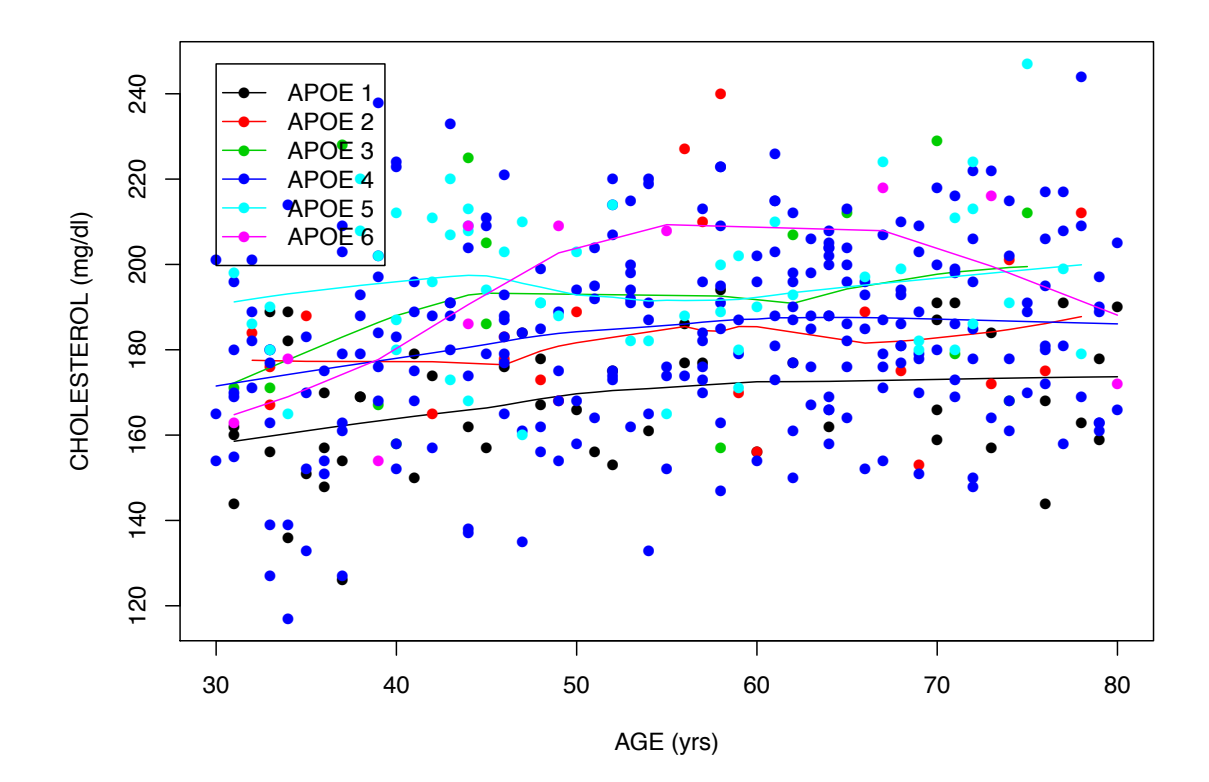

> ## ANCOVA Model with an interaction  $>$  fitl =  $lm(chol \sim as.factor(APOE) \star age)$ > summary(fit1) Call:  $lm(formula = chol ~\sim ~as.factor(APOE) ~* age)$ Residuals: Min 1Q Median 3Q Max<br>.605 -13.691 0.216 13.843 59.741  $-59.605 -13.691$ Coefficients: Estimate Std. Error t value Pr(>|t|)<br>151.94102 9.85418 15.419 <2e-16 \*\*\* (Intercept) 151.94102 9.85418 15.419 <2e-16<br>as.factor(APOE)2 19.34227 19.96554 0.969 0.3333 as.factor(APOE)2 19.34227 19.96554 0.969 0.3333 as.factor(APOE)3 20.57706 21.46917 0.958 0.3384<br>as.factor(APOE)4 13.41554 11.23143 1.194 0.2330 as.factor(APOE)4 13.41554 11.23143 1.194 0.2330<br>as.factor(APOE)5 35.78221 15.09145 2.371 0.0182 as.factor(APOE)5 35.78221 15.09145 2.371 0.0182<br>as.factor(APOE)6 6.80388 24.21700 0.281 0.7789 as.factor(APOE)6 6.80388 24.21700 0.281 0.7789 age 0.30262 as.factor(APOE)2:age -0.06855 0.35497 -0.193 0.8470<br>as.factor(APOE)3:age 0.06142 0.39200 0.157 0.8756 as.factor(APOE)3:age 0.06142 0.39200 0.157 0.8756 as.factor(APOE)4:age 0.02820 0.20274 0.139 0.8895<br>as.factor(APOE)5:age -0.15636 0.27602 -0.566 0.5714 as.factor(APOE)5:age -0.15636 0.27602 -0.566 0.5714<br>as.factor(APOE)6:age 0.32829 0.44749 0.734 0.4636 as.factor(APOE)6:age --- Signif. codes: 0 '\*\*\*' 0.001 '\*\*' 0.01 '\*' 0.05 '.' 0.1 ' ' 1 Residual standard error: 20.6 on 388 degrees of freedom Multiple R-squared: 0.1564, Adjusted R-squared: 0.1325 F-statistic: 6.538 on 11 and 388 DF, p-value: 5.088e-10  $>$ > ## ANCOVA Model without an interaction

```
> fit2 = lm(chol ~ ~ as.factor(APOE) ~ + age)> summary(fit2)
Call:
lm(formula = chol ~\sim as.factor(APOE) + age)Residuals:
              Min 1Q Median 3Q Max 
-60.066 -14.163 0.195 13.966 59.385 
Coefficients:
                   Estimate Std. Error t value Pr(>|t|) 
(Intercept) 151.56305 4.72094 32.104 < 2e-16 ***
as.factor(APOE)2 15.56004 5.23358 2.973 0.00313 ** 
as.factor(APOE)3 23.80580 6.02298 3.952 9.17e-05 ***<br>as.factor(APOE)4 14.96826 3.16465 4.730 3.14e-06 ***<br>as.factor(APOE)5 27.49356 3.98641 6.897 2.13e-11 ***
as.factor(APOE)4 14.96826 3.16465 4.730 3.14e-06 ***
as.factor(APOE)5 27.49356 3.98641 6.897 2.13e-11 ***
as.factor(APOE)6 23.74898 7.09187 3.349 0.00089 ***
age 0.30984 0.07158 4.329 1.91e-05 ***
---
Signif. codes: 0 '***' 0.001 '**' 0.01 '*' 0.05 '.' 0.1 ' ' 1
Residual standard error: 20.51 on 393 degrees of freedom
Multiple R-squared: 0.1534, Adjusted R-squared: 0.1405 
F-statistic: 11.87 on 6 and 393 DF, p-value: 2.993e-12
>> ## compare models with and without interaction
> anova(fit2, fit1)
Analysis of Variance Table
Model 1: chol ~ as.factor(APOE) + age
Model 2: chol ~ as.factor(APOE) * age
 Res.Df RSS Df Sum of Sq F Pr(>F)
1 393 165245<br>2 388 164667 5
2 388 164667 5 578.37 0.2726 0.928
> 
> ## ONE-WAY ANOVA model 
> fit3 = lm(chol \sim as.factor(APOE))> summary(fit3)
C_{2}]]\cdotlm(formula = chol ~ \sim as.factor(APOE))Residuals:
   Min 1Q Median 3Q Max 
-66.88 -13.88 -0.46 15.12 60.12
Coefficients:
                 Estimate Std. Error t value Pr(>|t|) 
(Intercept) 167.784 2.935 57.162 < 2e-16 ***
as.factor(APOE)2 16.352 5.347 3.058 0.002378 ** 
as.factor(APOE)3 23.882 6.157 3.879 0.000123 ***<br>as.factor(APOE)4 16.098 3.224 4.993 8.94e-07 ***<br>as.factor(APOE)5 27.688 4.075 6.795 4.02e-11 ***<br>as.factor(APOE)6 23.516 7.250 3.244 0.001280 **
as.factor(APOE)4 16.098 3.224 4.993 8.94e-07 ***
as.factor(APOE)5 27.688 4.075 6.795 4.02e-11 ***
as.factor(APOE)6 23.516 7.250 3.244 0.001280 ** 
---
Signif. codes: 0 '***' 0.001 '**' 0.01 '*' 0.05 '.' 0.1 ' ' 1
Residual standard error: 20.96 on 394 degrees of freedom
Multiple R-squared: 0.113, Adjusted R-squared: 0.1018 
F-statistic: 10.04 on 5 and 394 DF, p-value: 4.616e-09
> anova(fit3, fit2)
Analysis of Variance Table
Model 1: chol \sim as.factor(APOE)Model 2: chol \sim as.factor(APOE) + ageRes.Df RSS Df Sum of Sq F Pr(>F)
1 394 173124<br>2 393 165245
   2 393 165245 1 7878.7 18.738 1.905e-05 ***
```

```
---
Signif. codes: 0 '***' 0.001 '**' 0.01 '*' 0.05 '.' 0.1 ' ' 1
>> ## mean cholesterol for different genotypes
> predict(fit3, new=data.frame(APOE=1))
        1 
167.7843 
> predict(fit3, new=data.frame(APOE=2))
       1 
184.1364 
> predict(fit3, new=data.frame(APOE=3))
      1
191.6667 
> predict(fit3, new=data.frame(APOE=4))
 1 
183.8826 
> predict(fit3, new=data.frame(APOE=5))
       1 
195.4727 
> predict(fit3, new=data.frame(APOE=6))
  1<sup>1</sup>191.3 
> 
> ## mean cholesterol for different genotypes adjusted by age
> predict(fit2, new=data.frame(age=mean(age),APOE=1))
      1
168.5495 
> predict(fit2, new=data.frame(age=mean(age),APOE=2))<br>1
 1 
184.1095 
> predict(fit2, new=data.frame(age=mean(age),APOE=3))
        1 
192.3553 
> predict(fit2, new=data.frame(age=mean(age),APOE=4))
 1 
183.5177 
> predict(fit2, new=data.frame(age=mean(age),APOE=5))
 1 
196.0431 
> predict(fit2, new=data.frame(age=mean(age),APOE=6))
 1 
192.2985
```